Вестник Московского авиационного института. 2023. Т. 30. № 2. С. 24–34. Aerospace MAI Journal, 2023, vol. 30, no. 2, pp. 24-34.

Научная статья УДК 004.422.833+533.6.011:51 DOI: 10.34759/vst-2023-2-24-34

## **ПРОЦЕДУРА ИНТЕРПОЛЯЦИИ ВОЗМУЩЕННОЙ ТАНГЕНЦИАЛЬНОЙ СКОРОСТИ ДЛЯ ОПРЕДЕЛЕНИЯ ЕЕ ЗНАЧЕНИЯ В ПРОИЗВОЛЬНОЙ ТОЧКЕ ОБЛАСТИ ВИХРЕВОГО СЛЕДА**

**Александр Викторович Головнев1** ✉**, Сергей Михайлович Данилов2, Владислав Анатольевич Нечаев3** <sup>1, 2, 3</sup> ВУНЦ ВВС «ВВА имени Н.Е. Жуковского и Ю.А. Гагарина» (г. Воронеж), Воронеж, Россия <sup>1</sup> golovnyev@rambler.ru<sup>⊠</sup> 2 dsm2291@gmail.com

*Аннотация.* Рассматриваются подходы к определению возмущенной тангенциальной скорости в произвольной точке в области вихревого следа. Такая задача возникает при определении аэродинамических характеристик самолета, попавшего в вихревой след, методом дискретных вихрей (МДВ), когда требуется определить возмущенные скорости в точке на поверхности самолета, в которой выполняется условие «непротекания» и в узловых точках вихревой пелены.

Рассматриваются три способа интерполяции: линейная интерполяция с вычислением среднего значения возмущенной тангенциальной скорости  $W_\tau$ в точке, близко расположенной к заданной; линейная интерполяция для определения дифференциала скорости; нелинейная интерполяция второго порядка. Раскрыты их достоинства, недостатки и предложены критерии, определяющие выбор той или иной интерполяции. Для каждого вида интерполяции предложены процедуры, представленные в виде алгоритмов, реализованные в алгоритме расчета аэродинамических характеристик самолета, попавшего в вихревой след, методом дискретных вихрей.

*Ключевые слова:* аэродинамические характеристики самолета в вихревом следе, интерполяция возмущенных вихревым следом скоростей потока, метод дискретных вихрей

*Для цитирования:* Головнев А.В., Данилов С.М., Нечаев В.А. Процедура интерполяции возмущенной тангенциальной скорости для определения ее значения в произвольной точке области вихревого следа // Вестник Московского авиационного института. 2023. Т. 30. № 2. С. 24–34. DOI: 10.34759/vst-2023-2-24-34

Original article

# **PERTURBED TANGENTIAL VELOCITY INTERPOLATION PROCEDURE FOR DETERMINING ITS VALUE AT AN ARBITRARY POINT OF THE VORTEX WAKE REGION**

**Aleksandr V. Golovnev1** ✉**, Sergei M. Danilov2, Vladislav A. Nechaev3** 1, 2, 3 MESC AF "N.E. Zhukovsky and Y.A. Gagarin Air Force Academy" (Voronezh), Voronezh, Russia  $1$  golovnyev@rambler.ru $^{\boxtimes}$ 2 dsm2291@gmail.com

#### *Abstract*

Vortex wakes studies after various aircraft is of both scientific and practical interest since the other aircraft entering the vortex wake is fraught with catastrophic consequences. The vortex wake is being characterized by the perturbed velocities field, as well as the shape and position in space. Tangential velocities  $W<sub>r</sub>$  are of the most interest, as long as their impact on the aircraft, got into the vortex wake, is quintessential.

The article considers approaches to the perturbed tangential speed determining at an arbitrary point in the vortex wake area. That task emerges at the aerodynamic characteristics determining of an aircraft, got into the vortex wake area, by the discrete vortex method, when the perturbed velocities determining is required at the point of the aircraft surface, where the "no-flow" condition is fulfilled and at the node points of the vortex sheet.

© Головнев А.В., Данилов С.М., Нечаев В.А., 2023

The problem of the perturbed tangential velocity computing at the  $A(\bar{x}, \bar{y}, \bar{z})$  point is being considered in the dimensionless form, i.e. coordinates, velocities and time are dimensionless. The way of the said dimensionless values obtaining is similar to the way employed while setting the problem of the aircraft aerodynamic characteristics determining by the discrete vortex method. The problem solution is being considered in the "frozen" field of the perturbed velocities approximation.

Three types of interpolation are under consideration. They are linear interpolation with mean value calculation of tangential speed  $\bar{W}_1$  at a point close to the given one; linear interpolation for determining the speed differential; non-linear second order interpolation. The authors disclose the advantages and disadvantages, and propose criteria determining selection of this or that interpolation. Finite-difference solution schemes of their differential representation were obtained for each type, and procedures, represented as algorithms and realized in the algorithm for aerodynamic characteristics computing of the aircraft entering the vortex wake by the discrete vortex method were proposed.

A comparative assessment of the computation results with the analytical solution was performed to assess the adequacy of the interpolations. The problem was being solved in a two-dimensional setting. Expressions for a pair of Renkin potential vortices modeling end vortices from the wing was selected as analytical expressions.

The presented work recognized that with the slight gradients of the perturbed tangential velocity  $\bar{W}_r$  changing, the linear interpolation should be used, while with substantial alterations of the velocity gradients and large velocity gradients values the second order nonlinear interpolation procedure should be used.

*Keywords:* aircraft aerodynamic characteristics in the vortex wake, flow velocities perturbed by the vortex wake interpolation, discrete vortex method

*For citation:* Golovnev A.V., Danilov S.M., Nechaev V.A. Perturbed Tangential Velocity Interpolation Procedure for Determining Its Value at an Arbitrary Point of the Vortex Wake Region. *Aerospace MAI Journal*, 2023, vol. 30, no. 2, pp. 24-34. DOI: DOI: 10.34759/vst-2023-2-24-34

#### **Введение**

В последнее время все более актуальными становятся вопросы безопасности полетов, связанные с возможностью попадания самолетов в вихревой аэродинамический след [1–4]. Это объясняется увеличением интенсивности использования аэродромов и расширением круга задач, требующих группового использования авиации [5–8], что повышает вероятность попадания самолетов в вихревой след; увеличением интенсивности вихревого следа вследствие существенного роста нагрузки, приходящейся на 1 м размаха крыла [9]; увеличением времени существования следа вследствие увеличения абсолютного размаха крыла. Очевидно, что сегодня исследования вихревых следов за различными самолетами представляют научный и практический интерес, так как попадание других самолетов в вихревой след чревато катастрофическими последствиями [1, 2].

Вихревой след характеризуется полем возмущенных скоростей, формой и положением в пространстве [10]. Возмущенные скорости обычно представляют в виде следующих компонент:  $W_x$  – осевые скорости;  $W_R$  – радиальные скорости;  $W_7$  – тангенциальные скорости. Среди этих скоростей наибольший практический интерес представляют тангенциальные скорости, так как их влияние на самолет, попавший в вихревой след, наиболее существенное [3, 4, 11, 12]. Попадание самолета в вихревой след сопровождается изменением местных скоростей обтекания, что приводит к появлению дополнительных неуравновешенных сил и моментов [3–5, 8, 13, 14], а следовательно, к отклонению самолета от исходной траектории полета.

Воздействие вихревого следа на самолет и его последующее возмущенное движение зависят от ряда факторов, связанных, как правило, с аэродинамическими характеристиками, летно-техническими характеристиками и режимом полета как самолетагенератора, так и самолета, попавшего в вихревой след, дистанцией между ними и состоянием окружающей атмосферы [3–9, 15].

Таким образом, знание характера изменения аэродинамических характеристик самолета при воздействии возмущенных вихревым следом скоростей потока, летно-технических характеристик самолетагенератора и самолета, попавшего в вихревой след, позволит уменьшить неблагоприятное воздействие вихревого следа. Для определения аэродинамических характеристик самолета с учетом возмущенных вихревым следом скоростей требуется решить задачу о его обтекании потоком воздуха. Решить такую задачу можно, воспользовавшись методом дискретных вихрей [16, 17]. Известно [18, 19], что при использовании этого метода для решения задачи обтекания самолета в нелинейной нестационарной постановке решается краевая задача Неймана для уравнения Лапласа [19].

Рассмотрим обтекание самолета в обращенном движении [16, 17] с учетом возмущенных вихревым следом скоростей и в предположении, что эти поля «замороженные» [3–5, 9, 18]. Пусть самолет находится в некоторой расчетной области, которая определена положением некоторого заданного количества  $N_{pole}$ возмущенных полей скоростей. На рис. 1 показано размещение гипотетического самолета, где расчетная область представлена первым *Pole*<sub>1</sub> и последним *Pole*<sub>n</sub> полем.

Пусть, с учетом обращенного движения, задана неподвижная система координат 0*xyz*, начало которой связано с центром масс самолета. Тогда вектор

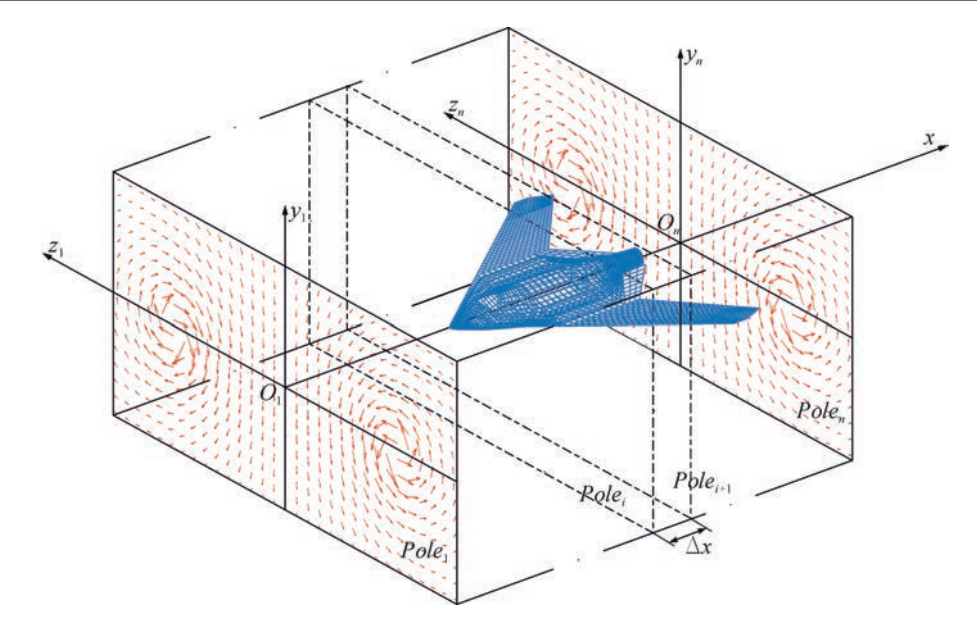

Рис. 1. К методике расчета аэродинамических характеристик в вихревом следе

абсолютной скорости  $V_a$  $\overline{\phantom{a}}$  движения потока является функцией координат и времени. В каждой точке про- $\alpha$ рункциси координат и времени. В каждой точке про-<br>странства, характеризуемой радиус-вектором  $\vec{r}(x,y,z)$ в момент времени *t* вектор абсолютной скорости  $V_a$ будет определяться вектором скорости невозмущен ного потока *V* , вектором возмущенной вихревым следом тангенциальной скорости  $\bar{W}_{\tau}$  и вектором возмущенной при взаимодействии с самолетом скорости  $V_r$ .

Будем считать, что в каждой точке пространства вектор скорости невозмущенного потока *V* – величина постоянная, вектор возмущенной вихревым следом тангенциальной скорости  $\bar{W}$ , является функцией только координат и характеризуется радиус-вектором только координат и характеризуется радиус-вектором<br>*i*<sup>(</sup>x,*y*,*z*) <sub>a</sub> вектор возмущенной при взаимодействии с самолетом скорости  $V_r$  есть функция, зависящая от радиус-вектора  $\vec{r}(x, y, z)$  и времени *t*.

Для потенциального нестационарного течения при отсутствии массовых сил имеет место интеграл Коши–Лагранжа [19], который при рассмотрении абсолютного движения жидкости в заданной системе координат можно записать в виде

$$
\frac{\partial \Phi(\vec{r},t)}{\partial t} + \frac{\vec{V_a}(\vec{r},t)^2}{2} + \frac{p(\vec{r},t)}{\rho} = F(t),\tag{1}
$$

где Ф $(\vec{r}, t)$  — потенциал абсолютной скорости  $\vec{V}_a(\vec{r}, t)$ в точке с радиус-вектором *r* в момент времени *t*, *F*(*t*)  $\ddot{\ }$  $\mu$  произвольная функция времени,  $p(\vec{r},t)$  – давление в точке с радиус-вектором  $\vec{r}$  в момент времени  $t$ ,  $\rho$  – плотность воздуха.

Из условия затухания возмущений от самолета на бесконечном удалении можно предположить [16, 17], что  $\partial \Phi / \partial t = 0, V_r = 0, p = p_\infty$ , тогда произвольная функция времени определятся выражением

$$
F(t) = \frac{p_{\infty}}{\rho}.
$$
 (2)

Учитывая выражение (2), интеграл Коши–Лагранжа (1) можно записать в виде

$$
\frac{p_{\infty} - p(\vec{r},t)}{\rho} = \frac{\vec{V}_a(\vec{r},t)^2}{2} + \frac{\partial \Phi(\vec{r},t)}{\partial t}.
$$
 (3)

Таким образом, задача об обтекании самолета заключается в определении: потенциала абсолютной  $\alpha$ ключастся в определении, потенциала аосолютной<br>скорости в точке с радиус-вектором  $\Phi(\vec{r},t)$  в момент времени *t*, удовлетворяющего уравнению Лапласа; поля давлений в пространстве с использованием интеграла Коши–Лагранжа (3).

Математическая постановка метода дискретных вихрей [16, 17] требует нахождения абсолютной сковихреи [16, 17] треоует нахождения аосолютнои ско-<br>рости  $\vec{V_a}(\vec{r},t)$  в контрольных точках вихревых рамок, моделирующих поверхность самолета, в которых выполняется условие «непротекания», и в узловых точках вихревых рамок пелены. При решении такой задачи могут возникать трудности в определении возмущенной вихревым следом скорости  $\bar{W}_n$  в заданной мущенной вилревым следом скорости *н*<sub>т</sub> в заданной<br>точке с радиус-вектором *г*. Преодоление этих трудностей сопровождается потерей точности в определении приращений аэродинамических характеристик, обусловленных воздействием вихревого следа. Для поиска способов увеличения точности в определении приращений аэродинамических характеристик рассмотрим подходы к определению возмущенной скорости в произвольной точке в области вихревого следа.

### **Постановка задачи расчета возмущенной тангенциальной скорости в произвольной точке области вихревого следа**

Задача расчета возмущенной тангенциальной скорости в точке  $A(\overline{x}, \overline{y}, \overline{z})$  рассматривается в безразмерном виде, т. е. координаты, скорости и время – безразмерные. Способ получения указанных безразмерных величин аналогичен способу, используемому в постановке задачи определения аэродинамических характеристик самолета методом дискретных вихрей [16, 17]. Задачи решаются в приближении «замороженного» поля возмущенных скоростей [3–5, 9, 18]. Пусть значения осевых составляющих (вдоль оси 0*x* ) возмущенных скоростей существенно меньше невозмущенной скорости движения воздушной среды, тогда их можно принять равными нулю. Если учесть эти допущения, поле возмущенных скоростей будет представлять собой поле возмущенных тангенциальных скоростей.

Рассмотрим множество полей возмущенных тангенциальных скоростей, равномерно и последовательно удаленных друг от друга на величину  $\Delta \bar{x}$  (рис. 2).

Смещение  $\Delta \overline{x} = \overline{x}_{i+1} - \overline{x}_i$  в обращенном движении связано с безразмерной скоростью движения самолета- генератора и безразмерным временем, тогда при равенстве безразмерной скорости единице можно записать  $\Delta \overline{x} = \Delta \tau$  и понимать, что  $\Delta \tau = \tau_{i+1} - \tau_i$ .

Пусть задано количество полей  $N_r = N_{p_0 l}$  и  $1 \le i \le N_r$ . Поля ориентированы по нормалям, совпадающим с осью 0*x* . Рассмотрим фрагмент произвольного поля возмущенных тангенциальных скоростей из заданного множества  $N_{pole}$ , например  $Pole(N_Y, N_Z)$ , представленное на рис. 3.

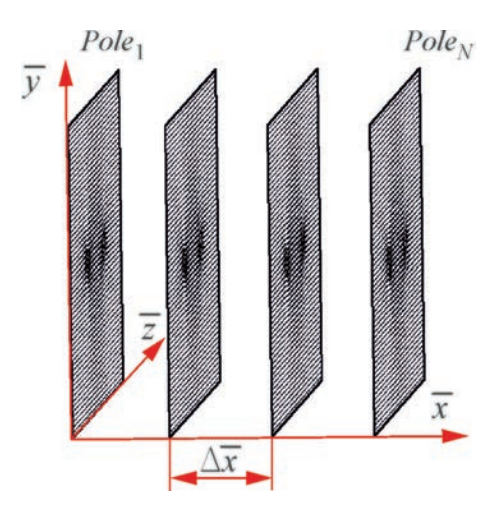

Рис. 2. Множество полей возмущенных тангенциальных скоростей

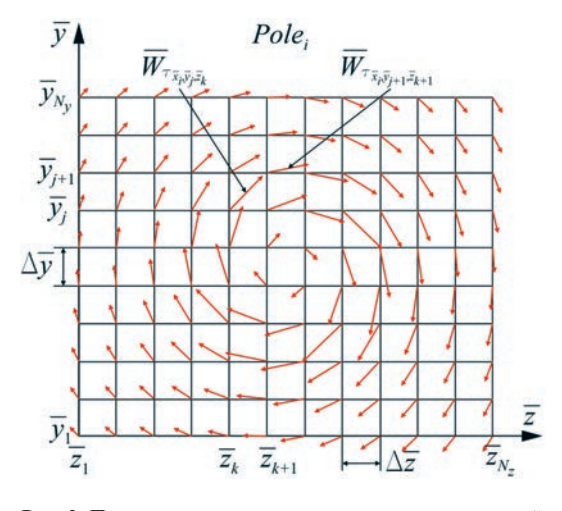

Рис. 3. Поле возмущенных тангенциальных скоростей *Polei*

В каждой узловой точке поля известно направление и значение возмущенной тангенциальной скорости. Все узловые точки поля равномерно распределены  $\overline{W}_7$  по осям  $0\overline{y}$  и  $0\overline{z}$ , а их количество вдоль осей задано величинами  $N_Y$ и  $N_Z$  соответственно. Тогда если 1  $\le i \le N_Y$   $\le N_Z$ ,  $\frac{1}{X}$   $\le N_{\overline{X}}$ ,  $\frac{1}{Y}$   $\le \overline{Y}_{i+1} - \overline{Y}_i$   $\le N_Z$ ,  $\le \overline{Z}_{i+1} - \overline{Z}_i$ .

Рассмотрим задачу определения возмущенной тангенциальной скорости  $\bar{W}_r$  в точке  $A(\bar{x}, \bar{y}, \bar{z})$ , расположенной между фрагментами двух полей *Polej* и *Polej + 1* (рис. 4), что является общим случаем.

Из рис. 4 видно, что координаты точки  $A(\bar{x}, \bar{y}, \bar{z})$ удовлетворяют условиям:

$$
\overline{x}_i < \overline{x}_A < \overline{x}_{i+1}; \ \overline{y}_i < \overline{y}_A < \overline{y}_{i+1}; \ \overline{z}_i < \overline{z}_A < \overline{z}_{i+1}.\tag{4}
$$

#### **Методы и алгоритмы интерполяции**

Для вычисления возмущенной тангенциальной скорости  $\bar{W}_r$  в заданной точке  $A(\bar{x}, \bar{y}, \bar{z})$  можно воспользоваться подходом, основанным на вычислении среднего значения возмущенной тангенциальной скорости  $\bar{W}$ , в точке, близко расположенной к заданной. Такой метод был представлен в работах [3, 4], и по утверждению авторов он позволяет решать задачу с достаточной точностью. Рассмотрим такой подход.

Пусть вблизи точки  $A(\overline{x}, \overline{y}, \overline{z})$  существует точка  $A'(\vec{x}, \vec{y}', \vec{z})$  такая, что ее координаты определяются выражениями:

$$
\overline{x}' = \overline{x}_i + 0, 5\Delta\overline{x}; \ \overline{y}' = \overline{y}_i + 0, 5\overline{y}; \ \overline{z}' = \overline{z}_k + 0, 5\overline{z}.\tag{5}
$$

Предполагая, что разница координат точек  $A(\overline{x},\overline{y},\overline{z})$ и  $A'(\overline{x}', \overline{y}', \overline{z}')$  удовлетворяет условиям

 $|\overline{x}-\overline{x}'|$  << 0,5 $\overline{x}$ ;  $|\overline{y}-\overline{y}'|$  << 0,5 $\overline{y}$ ;  $|\overline{z}-\overline{z}'|$  << 0,5 $\overline{z}$ ,

можно утверждать, что  $\bar{x} \approx \bar{x}'$ ,  $\bar{y} \approx \bar{y}'$  и  $\bar{z} \approx \bar{z}'$ . В каждой узловой точке рамок известно направление и значение возмущенной тангенциальной скорости *W*, которая с проекциями  $\overline{W}_y$  и  $\overline{W}_z$  на оси  $0\overline{y}$  и  $0\overline{z}$  связана соотношением:

$$
\overline{W}_{\tau} = \sqrt{\overline{W}_{y}^{2} + \overline{W}_{z}^{2}}.
$$
 (6)

На рис. 5 показана картина распределения возмущенной тангенциальной скорости  $\bar{W}_{\tau}$  с индексами, указывающими принадлежность к узловым точкам рамок, представленным на рис. 4, и способ поиска ее средних значений.

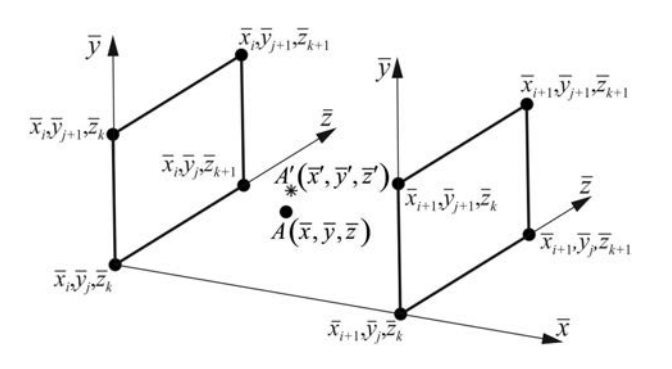

Рис. 4. Положение точки  $A(\bar{x}, \bar{y}, \bar{z})$  между фрагментами полей *Polej* и *Polej* + 1

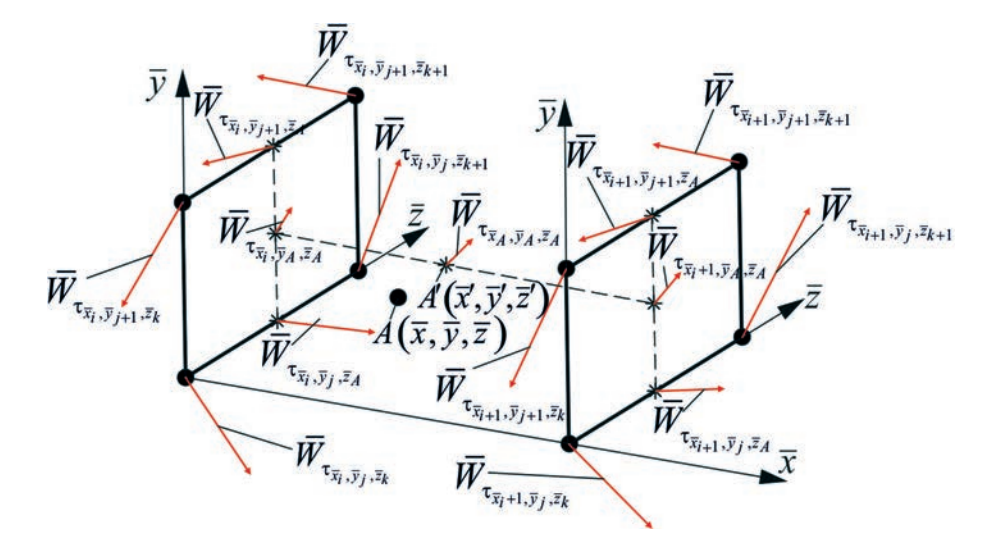

Рис. 5. Картина распределения скорости*W* с индексами, указывающими принадлежность к узловым точкам рамок

Недостатком метода интерполяции с вычислением среднего значения возмущенной тангенциальной скорости  $\bar{W}$ , является требование  $\Delta \bar{x} \rightarrow 0$ ,  $\Delta \bar{y} \rightarrow 0$  и  $\Delta \bar{z} \rightarrow 0$ для полного соответствия координат точек  $A(\overline{x}, \overline{y}, \overline{z})$ и  $A'(\overline{x}', \overline{v}', \overline{z}')$ . Для решения необходимо использовать большое число дискретных особенностей в расчетной модели самолета и возмущенных полей скоростей, что, в свою очередь, требует затраты больших вычислительных ресурсов и противоречит идеологии использования метода дискретных вихрей [16–18].

Рассмотрим метод, позволяющий избежать данного недостатка, основанный на линейной интерполяции при определении дифференциала скорости. Известно [19], что дифференциалы проекций возмущенной скорости можно представить уравнениями вида:

$$
dW_x = \frac{\partial W_x}{\partial x} dx + \frac{\partial W_x}{\partial y} dy + \frac{\partial W_x}{\partial z} dz + \frac{\partial W_x}{\partial t} dt;
$$
  
\n
$$
dW_y = \frac{\partial W_y}{\partial x} dx + \frac{\partial W_y}{\partial y} dy + \frac{\partial W_y}{\partial z} dz + \frac{\partial W_y}{\partial t} dt;
$$
(7)  
\n
$$
dW_z = \frac{\partial W_z}{\partial x} dx + \frac{\partial W_z}{\partial y} dy + \frac{\partial W_z}{\partial z} dz + \frac{\partial W_z}{\partial t} dt.
$$

Так как задача рассматривается в безразмерном виде и в предположении «замороженных» полей возмущенных скоростей, нормали которых совпадают с вектором скорости невозмущенного потока, а значения осевых составляющих возмущенных скоростей  $W<sub>x</sub>$ существенно меньше скорости движущегося невозмущенного потока, уравнения принимают вид:

$$
d\overline{W}_y = \frac{\partial W_y}{\partial \overline{x}} d\overline{x} + \frac{\partial W_y}{\partial \overline{y}} d\overline{y} + \frac{\partial W_y}{\partial \overline{z}} d\overline{z};
$$
  

$$
d\overline{W}_z = \frac{\partial \overline{W}_z}{\partial \overline{x}} d\overline{x} + \frac{\partial \overline{W}_z}{\partial \overline{y}} d\overline{y} + \frac{\partial \overline{W}_z}{\partial \overline{z}} d\overline{z}.
$$
 (8)

Для использования полученных уравнений (8) при определении в произвольной точке пространства  $A(\overline{x}, \overline{y}, \overline{z})$  компонент скоростей введем допущение

о том, что в пределах приращений *dx* , *dy* и *dz* характер изменения возмущенных скоростей  $\bar{W}_{\tau}$  и  $\bar{W}_{\nu}$ линейный. Для численной реализации выражения (8), на основе широко представленных в литературе, например [18, 20, 21], разностных методов решения дифференциальных уравнении математической физики, разработана конечно-разностная схема, реализованная в алгоритме процедуры линейной интерполяции.

Для оценки достаточности рассмотренных выше интерполяций сравним результаты расчетов с аналитическим решением. Задачу предполагается решить в двумерной постановке (в плоскости 0*yz*). В качестве аналитических выражений выбраны выражения для пары потенциальных вихрей Ренкина, моделирующих концевые вихри с крыла [5, 18]:

$$
W_{\tau} = \begin{cases} \frac{\Gamma R}{2\pi R_{\nu}^2}, & R \le R_{\nu}; \\ \frac{\Gamma}{2\pi R}, & R > R_{\nu}. \end{cases}
$$
(9)

Здесь  $\Gamma$  – циркуляция вихря,  $R_{v}$  – радиус вихря,  $R$  – расстояние от расчетной точки до центра вихря.

На рис. 6 и 7 представлены поля компонент возмущенной тангенциальной скорости  $\bar{W}_{\tau}$  – поля скоростей  $\bar{W}_{y}$ и  $\bar{W}_{z}$ , полученные на основе аналитических выражений (6) и (9).

Характер изменения компонент возмущенной скорости  $\bar{W}_y$  и  $\bar{W}_z$  показывает наличие областей со значительным изменением градиентов скорости и большими градиентами скорости.

Рассмотрим, например, поле компоненты возмущенной скорости  $\overline{W}_z$  и из этого поля выберем элементарное поле *dy* , *dz* с существенным градиентом скорости. Для этого элементарного поля *dy* , *dz* с использованием аналитических выражений выполнен расчет компоненты возмущенной скорости  $\overline{W}_z$  с малыми приращениями *dy* /120 и *dz* /120. На рис. 8 представлено полученное таким образом поле компоненты возмущенной скорости  $\bar{W}_z$ .

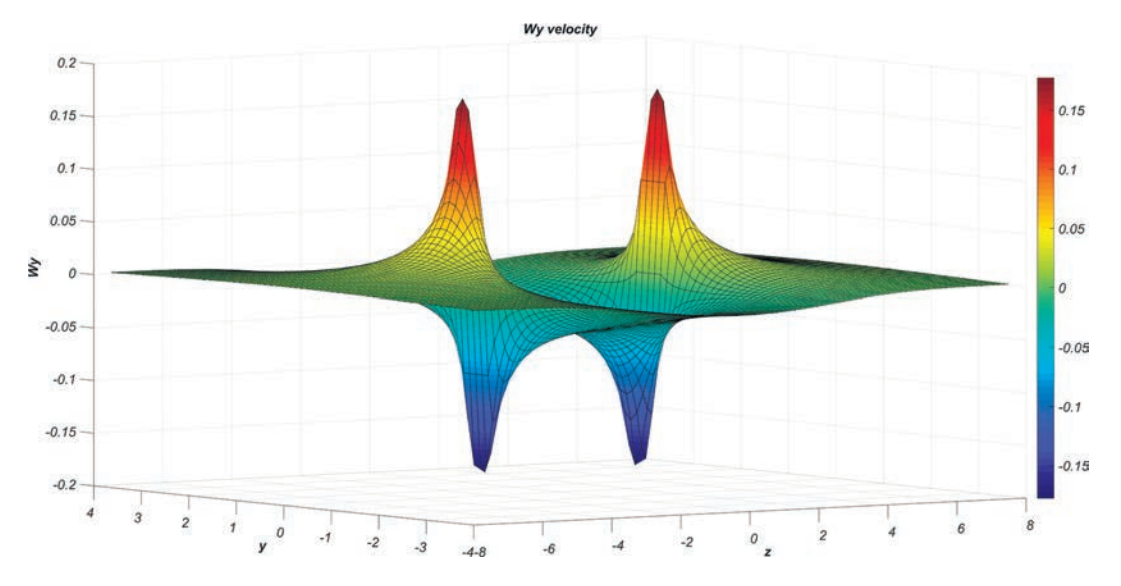

Рис. 6. Поле компоненты возмущенной скорости $\bar{W_v}$ 

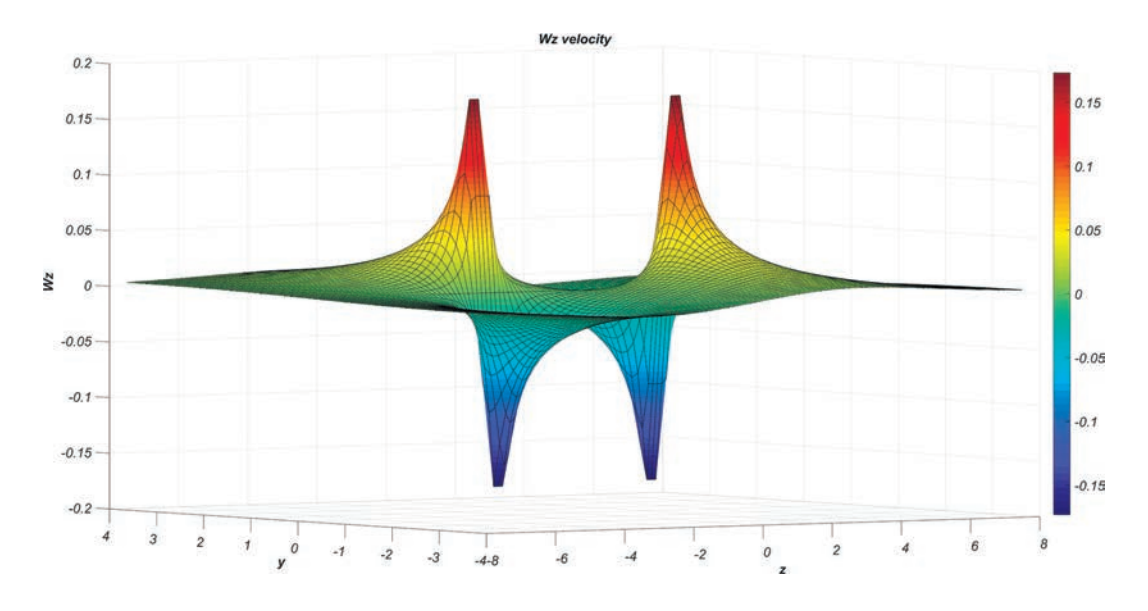

Рис. 7. Поле компоненты возмущенной скорости  $\bar{W}_z$ 

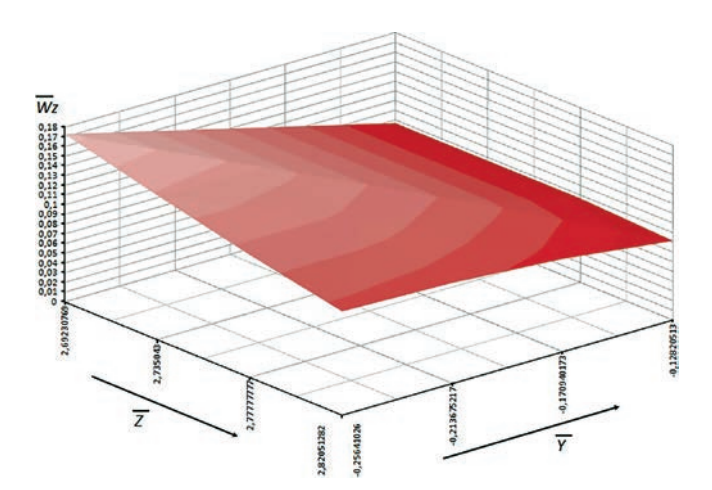

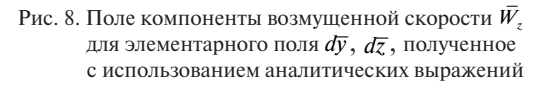

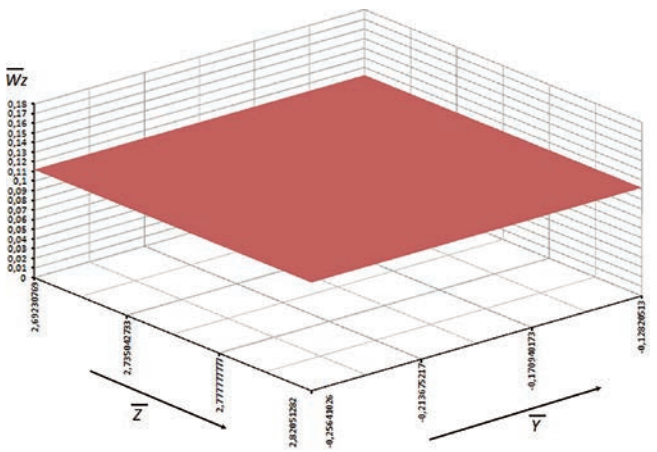

Рис. 9. Поле среднего значения компоненты возмущенной скорости  $\overline{W}_z$  для элементарного поля  $d\overline{y}$ ,  $d\overline{z}$ 

На рис. 9 представлено поле среднего значения компоненты возмущенной скорости  $\bar{W}$ , для элементарного поля *dy* , *dz* . Сравнительный анализ распределений компоненты возмущенной скорости  $\bar{W}_z$  для элементарного поля *dy* , *dz* , представленных на рис. 8 и 9, показал, что средняя относительная погрешность составляет не более 18%.

На рис. 10 представлено поле компоненты возмущенной скорости  $\bar{W}_z$  для элементарного поля  $d\bar{y}$ , *dz* , полученное с использованием линейной интерполяции.

Анализ результатов расчетов (рис. 8 и 10) показал, что при сравнении значений возмущенной скорости *Wz* в точках областей со значительным изменением градиентов скорости и большими градиентами скорости средняя относительная погрешность составляет не более 15%.

Таким образом, в областях со значительным изменением градиентов скорости и большими градиентами скорости линейной интерполяции недостаточно.

Для таких областей предлагается использовать нелинейную интерполяцию второго порядка. Уравнение для определения  $d\bar{W}$ , принимает вид:

$$
d\overline{W}_{z} = \frac{\partial \overline{W}_{z}}{\partial \overline{x}} d\overline{x} + \frac{\partial \overline{W}_{z}}{\partial \overline{y}} d\overline{y} + \frac{\partial \overline{W}_{z}}{\partial \overline{z}} d\overline{z} + + \frac{\partial^{2} \overline{W}_{z}}{\partial \overline{x}^{2}} \frac{d\overline{x}^{2}}{2} + \frac{\partial^{2} \overline{W}_{z}}{\partial \overline{y}^{2}} \frac{d\overline{y}^{2}}{2} + \frac{\partial^{2} \overline{W}_{z}}{\partial \overline{z}^{2}} \frac{d\overline{z}^{2}}{2} + + \frac{\partial^{2} \overline{W}_{z}}{\partial \overline{x} \partial \overline{y}} \frac{d\overline{x}d\overline{y}}{2} + \frac{\partial^{2} \overline{W}_{z}}{\partial \overline{y} \partial \overline{z}} \frac{d\overline{y}d\overline{z}}{2} + \frac{\partial^{2} \overline{W}_{z}}{\partial \overline{z} \partial \overline{x}} \frac{d\overline{z}d\overline{x}}{2} .
$$
 (10)

Для численной реализации уравнения (10) разработана конечно-разностная схема, реализованная в алгоритме процедуры нелинейной интерполяции второго порядка. На рис. 11 представлено поле компоненты возмущенной скорости  $\bar{W}$ , для элементарного поля *dy* , *dz* , полученное с использованием нелинейной интерполяции второго порядка.

Анализ результатов расчетов показал, что при сравнении значений возмущенной скорости  $\bar{W}_z$ 

в точках областей со значительным изменением градиентов скорости и большими градиентами скорости средняя относительная погрешность составляет около 5%.

По результатам расчетов возмущенных вихревым следом скоростей с использованием трех методов интерполяции определены среднеквадратичное отклонение (СКО) и средняя относительная погрешность. Результаты расчетов сравнивались с аналитическим решением по выражению (9) и сведены в таблицу.

**Среднеквадратичное отклонение и средняя относительная погрешность, полученные для трех методов интерполяции**

| Метод<br>интерполяции                | <b>CKO</b> | Средняя<br>относительная<br>погрешность |
|--------------------------------------|------------|-----------------------------------------|
| Интерполяция по среднему<br>значению | 0,02688    | 0,1822                                  |
| Линейная интерполяция                | 0,02163    | 0,1464                                  |
| Нелинейная интерполяция              | 0,00673    | 0,0532                                  |

Таким образом, в областях со значительным изменением градиентов скорости и большими градиентами скорости необходимо использовать нелинейную интерполяцию второго порядка.

#### **Подходы к использованию процедур интерполяции**

На основе полученных выражений разработаны процедуры вычисления возмущенной скорости в точке  $A(\overline{x}, \overline{y}, \overline{z})$ , используемые в алгоритме расчета методом дискретных вихрей аэродинамических характеристик самолета, находящегося в области, формируемой полями возмущенных вихревым следом скоростями.

Для проведения расчетов совокупность значений частных производных возмущенной скорости предложено рассматривать как множество  $D_{\bar{w}}$  с размерностью

$$
D_{\bar{W}} = \left\{ D_{\bar{W}_y}, D_{\bar{W}_z}, D_{\bar{W}_y}, D_{\bar{W}_z}^2 \right\}.
$$
 (11)

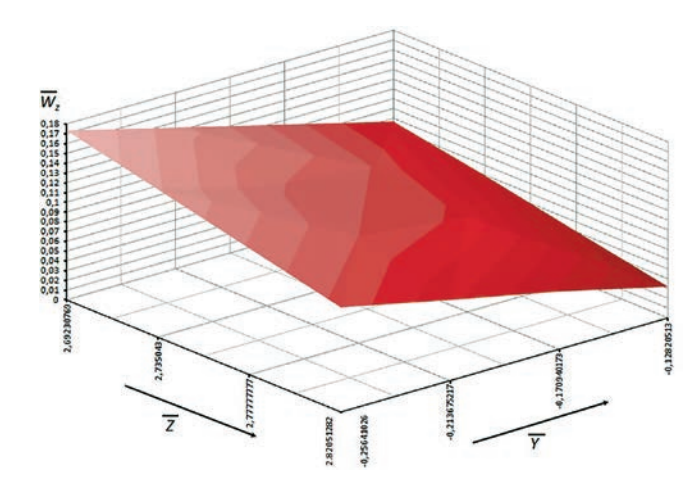

Рис. 10. Поле компоненты возмущенной скорости  $\bar{W}_z$  для элементарного поля *dy* , *dz* , полученное с использованием линейной интерполяции

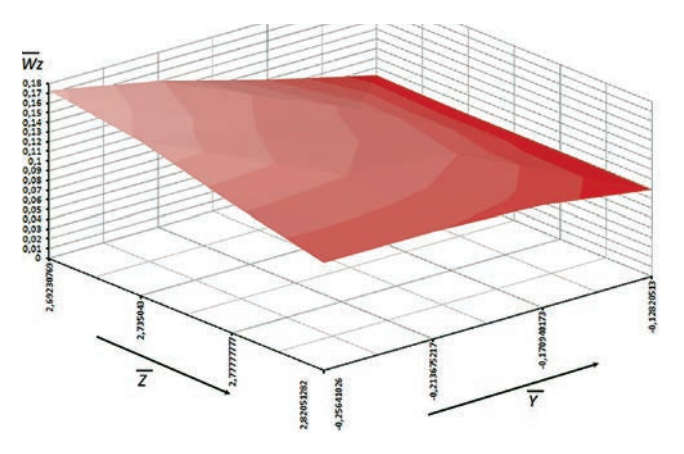

Рис. 11. Поле компоненты возмущенной скорости  $\bar{W}$  для элементарного поля *dy* , *dz* , полученное с использо ванием нелинейной интерполяции второго порядка

В множестве  $D_{\bar{W}_v}, D_{\bar{W}_v}, D_{\bar{W}_v}^2, D_{\bar{W}_v}^2$  – подмножества значений частных производных первого и второго порядков компонент возмущенной скорости.

Алгоритм процедуры линейной интерполяции для определения в точке  $A(\overline{x}, \overline{y}, \overline{z})$  возмущенной тангенциальной скорости представлен на рис. 12. Алгоритм линейной интерполяции применим, если частные производные второго порядка в пределах *dx* , *dy* и *dz* дают приращение менее 0,001. В противном случае следует использовать нелинейную интерполяцию второго порядка. Алгоритм процедуры нелинейной интерполяции отличается дополнительным вычислением в блоках частных производных не только первого, но и второго порядка.

Выбор первой процедуры или второй определяется количественной оценкой приращения  $\bar{W}_y$  и  $\bar{W}_z$ от частных производных второго порядка. Результаты численных экспериментов показали, что количественная оценка может быть представлена величинами  $\Delta y = 0,001$  и  $\Delta z = 0,001$  соответственно, полученными для безразмерных возмущенных тангенциальных скоростей. Формальная запись включения первой процедуры или второй сводится к следующему виду:

$$
\xi = \begin{cases} P = 1, & \Delta < 0,001; \\ P = 2, & \Delta > 0,001. \end{cases} \tag{12}
$$

Здесь под  $\xi$  понимается состояние выходного сигнала об используемой процедуре расчета в точке  $A(\overline{x}, \overline{y}, \overline{z})$  возмущенной тангенциальной скорости; *Р* – индекс процедуры.

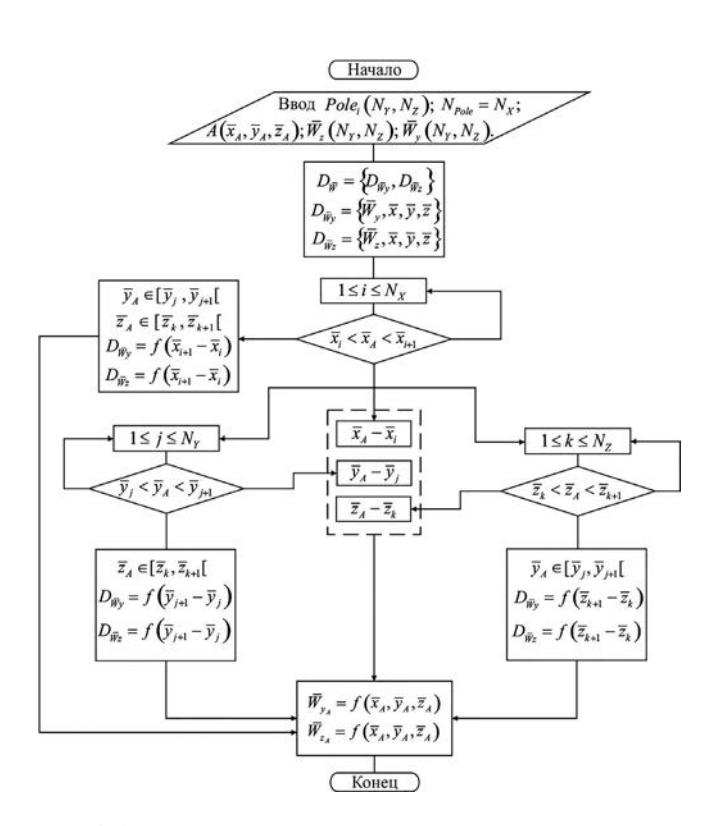

Рис. 12. Алгоритм процедуры линейной интерполяции для определения в точке  $A(\overline{x}, \overline{y}, \overline{z})$  возмущенной тангенциальной скорости

## **Результаты расчетов аэродинамических характеристик самолета с использованием процедур интерполяции**

Для оценки эффективности использования процедур интерполяции проведены расчеты аэродинамических характеристик самолета в условиях роторной турбулентности. Полученные значения аэродинамических характеристик сравнивались с данными эксперимента, проведенного в большой аэродинамической трубе DNW (Германия – Нидерланды) [12]. В эксперименте использовалась модель самолета с крылом прямоугольной формы в плане и хвостовым оперением. Возмущенное поле скоростей в аэродинамической трубе DNW генерировалось моделью самолета А-300 (комбинация крыла с фюзеляжем), расположенной на расстоянии 17,6 м от модели второго самолета вверх по потоку и при скорости потока *V* = 60 м/с. Описание деталей экспериментального оборудования и результаты испытаний даны в [12].

В качестве модели самолета, попадающего в вихревой след, использована схематическая модель (рис. 13), имеющая тонкий фюзеляж цилиндрической формы, прямое крыло с размахом 0,6 м и хвостовое оперение (горизонтальное и вертикальное). Крыло и горизонтальное оперение установлены под нулевым углом атаки относительно строительной горизонтали фюзеляжа. Основные геометрические параметры модели указаны на рис. 13.

На рис. 14 показана расчетная вихревая схема, используемая для базовой геометрии. Схематизация модели выполнена бесконечно тонкими незамкнутыми пластинами, описывающими только несущие поверхности. Поверхность модели разбита на 300 панелей.

На рис. 15 представлены поле возмущенных скоростей, полученное в аэродинамической трубе (АДТ),

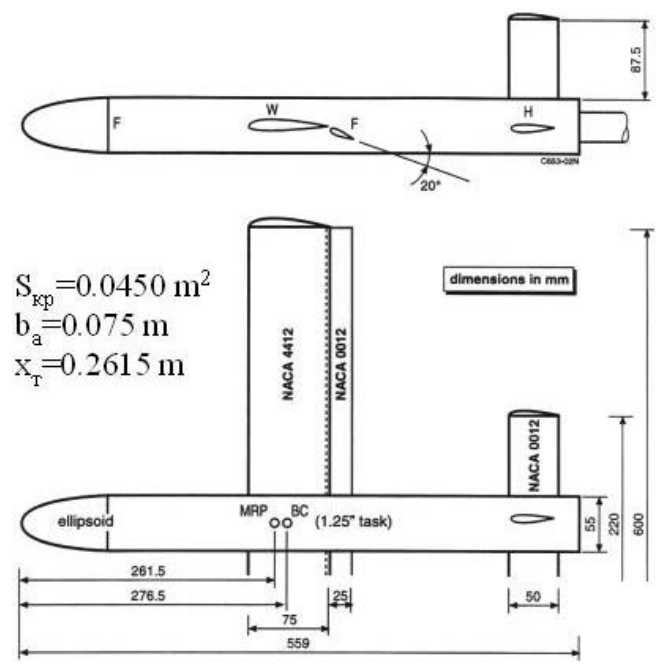

Рис. 13. Модель самолета, попадающего в вихревой след в трубном эксперименте

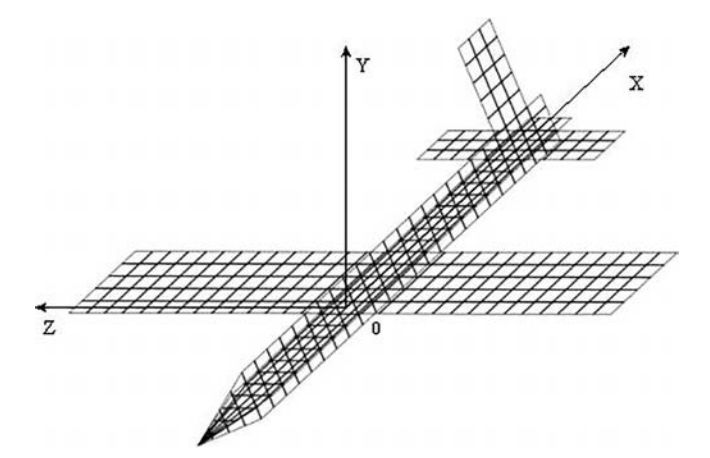

Рис. 14. Вихревая модель самолета, попадающего в вихревой след, для расчета МДВ

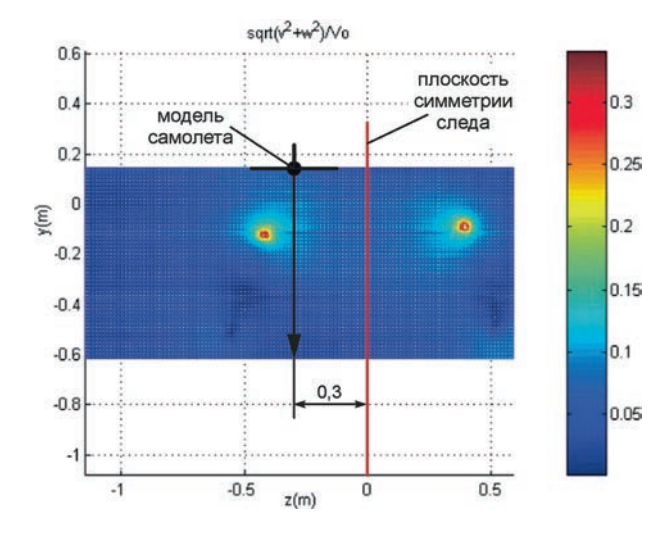

Рис. 15. Поле скоростей, полученное в АДТ, и траектория вертикальной проводки модели при проведении эксперимента

и система координат, определяющая положение исследуемой модели в поле возмущенных скоростей [12].

Расчеты аэродинамических характеристик исследуемой модели проведены для различных положений в вихревом следе, соответствующих имеющимся экспериментальным данным и сгруппированных в две проводки. На рис. 15 дополнительно показана проводка модели вдоль оси  $O_{y}$  при  $z = -0.3$  м.

Сравнение результатов расчетов с экспериментальными данными при указанной проводке представлено на рис. 16 и 17, где «расчет – 1» проведен с использованием интерполяции с вычислением среднего значения возмущенной тангенциальной скорости  $\bar{W}_r$  в точке, «расчет – 2» проведен с использованием линейной интерполяции, а «расчет – 3» проведен с использованием нелинейной интерполяции.

Из рис. 16 и 17 видно, что качественно и количественно экспериментальные и расчетные данные в целом соответствуют друг другу, при этом набольшее совпадение у зависимости *mx*(*y*). На всех представленных зависимостях видно, что с использованием нелинейной интерполяции второго порядка погрешности

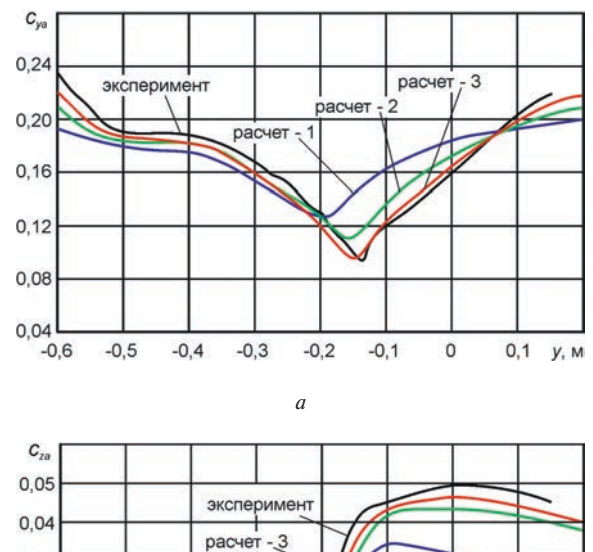

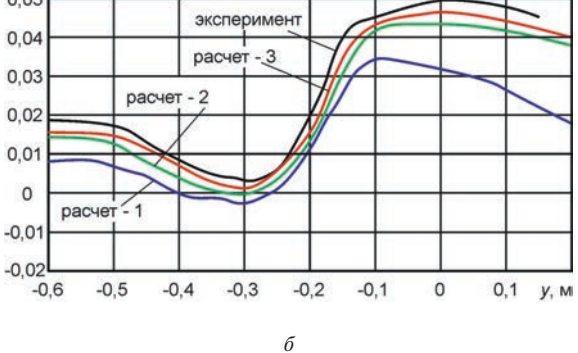

Рис. 16. Результаты сравнения расчетных значений коэффициентов аэродинамических сил: *а* – зависимость  $c_{y_a}(y)$  при  $z = -0, 3$  м; *б* – зависимость *cza* (*y*) при *z* = –0,3 м

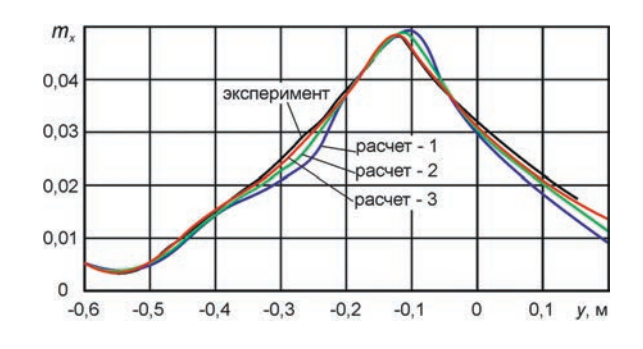

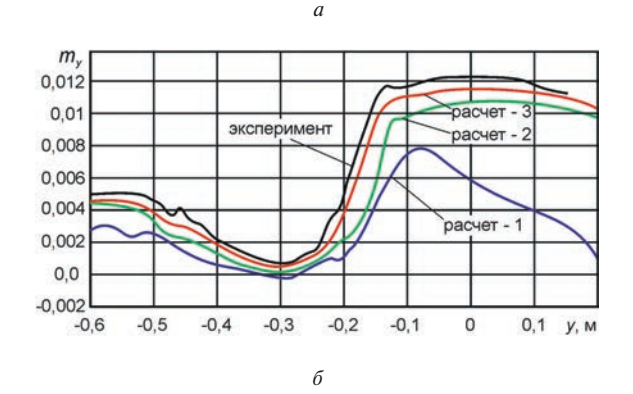

Рис. 17. Результаты сравнения расчетных значений коэффициентов аэродинамических моментов: *а* – зависимость  $m_x(y)$  при  $z = -0.3$  м;  $\delta$  – зависимость  $m_y(y)$  при  $z = -0, 3$  м

в вычислениях аэродинамических коэффициентов минимальны и составляют менее 5%.

Погрешности в вычислениях объясняются не только выбором той или иной процедуры интерполяции, но и некоторыми другими причинами. Во-первых, в расчете не учитывается влияние вязкости, так как расчет выполнен в рамках потенциального приближения, а поток не является потенциальным; во-вторых, расчет выполнялся в предположении, что поля «замороженные».

#### **Выводы**

Рассмотрены три способа интерполяции: интерполяция с вычислением среднего значения возмущенной тангенциальной скорости в точке *W*, близко расположенной к заданной; линейная интерполяция, основанная на определении дифференциала скорости; нелинейная интерполяция второго порядка.

Установлено, что при слабом изменении градиентов возмущенной тангенциальной скорости *W* достаточно использовать процедуру линейной интерполяции, а при значительных изменениях градиентов скорости и больших значениях градиентов скорости следует использовать процедуру нелинейной интерполяции второго порядка.

Сравнительная оценка результатов расчетов аэродинамических характеристик самолета с экспериментальными данными показала, что при использовании нелинейной интерполяции второго порядка погрешности в вычислениях аэродинамических коэффициентов сил и моментов самолета составляют не более 5%.

#### **Список источников**

- 1. *Баранов Н.А*., *Белоцерковский А.С.*, *Каневский М.И.*, *Турчак Л.И*. Моделирование вихревой безопасности полетов. – М.: Наука,  $2013. - 436$  c.
- 2. *Баутин С.П.*, *Обухов А.Г.* Математическое моделирование разрушительных атмосферных вихрей. – Новосибирск: Наука,  $2012 - 152c$
- 3. *Гиневский А.С*., *Желанников А.И.* Вихревые следы самолетов. М.: Физматлит, 2008. – 172 с.
- 4. *Аубакиров Т.О.*, *Желанников А.И.*, *Иванов П.Е.*, *Ништ М.И*. Спутные следы и их воздействие на летательные аппараты. Моделирование на ЭВМ / Под редакцией С.М. Белоцерковского. – Алматы : Галым, 1999. – 280 с.
- 5. *Вышинский В.В*., *Зоан К.Т.* Аэродинамика самолёта в возмущённой атмосфере // Труды МФТИ. 2021. Т. 13. № 2(50). С. 40-48. DOI: 10.53815/20726759\_2021\_13\_2\_40
- 6. *Тихонов В.Н.* Анализ точностных, вероятностных характеристик и экспертных оценок летчиками управляемости самолета при дозаправке в полете // Вестник Московского авиационного института. 2021. Т. 28. № 4. С. 219–231. DOI: 10.34759/vst-2021-4-219-23
- 7. *Чебакова А.А.*, *Ганяк О.И.*, *Ткаченко О.И*. Автоматизация канала управления скоростью при дозаправке самолета в воздухе // Вестник Московского авиационного института. 2021. Т. 28. № 1. С. 137–146. DOI: 10.34759/vst-2021-1-137-146
- 8. *Головнев А.В*., *Воронко Д.С.*, *Данилов С.М.* Исследование аэродинамической интерференции беспилотных летательных аппаратов при изменении высоты и интервалов в групповом полете // Вестник Московского авиационного института. 2023. Т. 30. № 1. С. 36–44. DOI: 10.34759/vst-2023-1-36-44
- 9. *Вышинский В.В*., *Судаков Г.Г.* Вихревой след самолета в турбулентной атмосфере (физические и математические модели) // Труды ЦАГИ. Выпуск 2667. М.: Издательский отдел ЦАГИ, 2005. 154 с.
- 10. *Даниленко Н.В.*, *Киренчев А.Г.* Рабочий процесс вихреобразования сред Земли // Вестник Московского авиационного института. 2018. Т. 25. № 3. С. 161–170.
- 11. *Белоцерковский С.М.*, *Гиневский А.С.* Моделирование турбулентных струй и следов на основе метода дискретных вихрей. – М.: Физматлит, 1995. – 368 с.
- 12. *Vyshinsky V.V.*, *Yaroshevsky V.A.* Vortex wake safety: aerodynamics and flight dynamics aspects of the problem // AIAA Journal. 1998. Vol. 36. No. 2522. AIAA-98-2522, pp. 235-243.
- 13. *Артамонова Л.Г.*, *Радциг A.H.*, *Рыжов Ю.А.* и др. Исследования МАИ в области отрывных и струйных течений вблизи элементов ЛА и их полных компоновок // Вестник Московского авиационного института. 2005. Т. 12. № 2. С. 31–48.
- 14. *Свирщевский С.Б*., *Артамонова Л.Г.*, *Радциг А.Н.*, *Семенчиков Н.В.* Управление взаимодействием пространственных отрывно-вихревых структур с несущими элементами самолета // Вестник Московского авиационного института. 2002. Т. 9. № 1. С. 3–24.
- 15. *Чжо З.Л.*, *Моунг Х.О.* Разработка метода оценивания скорости ветра в полете с использованием воздушной скорости самолета // Вестник Московского авиационного института. 2018. Т. 25. № 2. С. 152–159.
- 16. *Белоцерковский С.М.*, *Ништ М.И*. Отрывное и безотрывное обтекание тонких крыльев идеальной жидкостью. – М.: Наука,  $1978 - 352c$
- 17. *Аубакиров Т.О.*, *Белоцерковский С.М.*, *Желанников А.И.*, *Ништ М.И.* Нелинейная теория крыла и ее приложения. – Алматы: Гылым, 1997. – 448 с.
- 18. *Вышинский В.В.* Краевые задачи вычислительной аэрогидромеханики. Ч.1. Потенциальные и вихревые течения: Учебное пособие. – М.: МФТИ, 2007. – 224 с.
- 19. *Кочин Н.Е.*, *Кибель И.А.*, *Розе Н.В.* Теоретическая гидромеханика. Ч. 1. – Изд. 6-е, испр. и доп. – М.: Физматлит,  $1963. - 584$  c.
- 20. *Бахвалов Н.С.*, *Жидков Н.П.*, *Кобельков Г.М*. Численные методы. – 8-е изд. (эл.). – М.: Бином. Лаборатория знаний, 2015. – 637 с.
- 21. *Заусаев А.Ф*. Разностные методы решения обыкновенных дифференциальных уравнений: Учебное пособие. – Самара: Самарский гос. технический ун-т. 2010. – 99 с.

### **References**

- 1. Baranov N.A. Belotserkovskii A.S., Kanevskii M.I., Turchak L.I. *Modelirovanie vikhrevoi bezopasnosti poletov* (Modeling of vortex flight safety), Moscow, Nauka, 2013, 436 p.
- 2. Bautin S.P., Obukhov A.G. *Matematicheskoe modelirovanie razrushitel'nykh atmosfernykh vikhrei* (Mathematical modeling of destructive atmospheric vortices), Novosibirsk, Nauka, 2012, 152 p
- 3. Ginevskii A.S., Zhelannikov A.I. *Vikhrevye sledy samoletov* (Aircraft vortex wakes), Fizmatlit, 2008, 172 p.
- 4. Aubakirov T.O., Zhelannikov A.I., Ivanov P.E., Nisht M.I. *Sputnye sledy i ikh vozdeistvie na letatel'nye apparaty. Modelirovanie na EVM* (Concurrent flows and their impact on aircraft. Computer modeling), Almaty, Galym, 1999, 280 p.
- 5. Vyshinskii V.V., Zoan K.T. *Trudy MFTI*, 2021, vol. 13, no. 2(50), pp. 40-48. DOI: 10.53815/20726759\_2021\_13\_2\_40
- 6. Tikhonov V.N. Analysis of accuracy characteristics, probabilistic characteristics and expert evaluations of aircraft by the pilots while in-flight refueling. *Aerospace MAI Journal*, 2021, vol. 28, no. 4, pp. 219-231. DOI: 10.34759/vst-2021-4-219-231
- 7. Chebakova A.A., Ganyak O.I., Tkachenko O.I. Speed control channel automation while aircraft aerial refueling. *Aerospace MAI Journal*, 2021, vol. 28, no. 1, pp. 137-146. DOI: 10.34759/vst-2021-1-137-146
- 8. Golovnev A.V., Voronko D.S., Danilov S M. Studying aerodynamic interference of the unmanned aerial vehicles at the intervals and height variation in team flight. *Aerospace MAI Journal*, 2023, vol. 30, no. 1, pp. 36-44. DOI: 10.34759/vst-2023-1-36-44
- 9. Vyshinskii V.V., Sudakov G.G. *Trudy TsAGI*, Vypusk 2667, Moscow, Izdatel'skii otdel TsAGI, 2005, 154 p. Danilenko N.V., Kirenchev A.G. Work process of the earth environments vortex formation. *Aerospace MAI Journal*, 2018, vol. 25, no. 3, pp. 161-170.
- 10. Danilenko N.V., Kirenchev A.G. Work process of the earth environments vortex formation. *Aerospace MAI Journal*, 2018, vol. 25, no. 3, pp. 161-170.
- 11. Belotserkovskii S.M., Ginevskii A.S. *Modelirovanie turbulentnykh strui i sledov na osnove metoda diskretnykh vikhrei* (Modeling of turbulent

jets and traces based on the method of discrete vortices), Moscow, Fizmatlit, 1995, 368 p.

- 12. Vyshinsky V.V., Yaroshevsky V.A. Vortex wake safety: aerodynamics and flight dynamics aspects of the problem. *AIAA Journal*, 1998, vol. 36, no. 2522. AIAA-98-2522, pp. 235-243.
- 13. Artamonova L.G., Radtsig A.N., Ryzhov Y.A. et al. Research carried out at the MAI in the field of separated and jet flows around aircraft and their parts. *Aerospace MAI Journal*, 2005, vol. 12, no. 2, pp. 31-48.
- 14. Svirshchevsky S.B., Artamonova L.G., Radtsig A.N., Semenchikov N.V. Spatial vortex-separation structure and airplane lifting surface interaction control. *Aerospace MAI Journal*, 2002, vol. 9, no. 1, pp. 3-24.
- 15. Kyaw Z.L., Moung H.O. Development of wind velocity estimation method using the airspeed. *Aerospace MAI Journal*, 2018, vol. 25, no. 2, pp. 152-159.
- 16. Belotserkovskii S.M., Nisht M.I. *Otryvnoe i bezotryvnoe obtekanie tonkikh kryl'ev ideal'noi zhidkost'yu* (Separation and continuous flow of thin wings with an ideal liquid), Moscow, Nauka, 1978, 352 p.
- 17. Aubakirov T.O., Belotserkovskii S.M., Zhelannikov A.I., Nisht M.I. *Nelineinaya teoriya kryla i ee prilozheniya* (Nonlinear wing theory and its applications), Almaty, Gylym, 1997, 448 p.
- 18. Vyshinskii V.V. *Kraevye zadachi vychislitel'noi aerogidromekhaniki. Ch.1. Potentsial'nye i vikhrevye techeniya* (Boundary value problems of computational aerohydromechanics. Part1. Potential and vortex flows), Moscow, MFTI, 2007, 224 p.
- 19. Kochin N.E., Kibel' I.A., Roze N.V. *Teoreticheskaya gidromekhanika. Ch. 1* (Theoretical hydromechanics. Part 1), 6th ed. Moscow, Fizmatlit, 1963, 584 p.
- 20. Bakhvalov N.S., Zhidkov N.P., Kobel'kov G.M. *Chislennye metody (Numerical methods)*, 8th ed. Moscow, Binom. Laboratoriya znanii, 2015, 637 p.
- 21. Zausaev A.F. *Raznostnye metody resheniya obyknovennykh differentsial'nykh uravnenii* (Difference methods for solving ordinary differential equations), Samara, Samarskii gos. tekhnicheskii universitet, 2010, 99 p.

Статья поступила в редакцию 09.04.2023; одобрена после рецензирования 26.05.2023; принята к публикации 29.05.2023.

The article was submitted on 09.04.2023; approved after reviewing on 26.05.2023; accepted for publication on 29.05.2023.